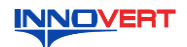

# **INNOVERT** Преобразователь частоты  **INNOVERT IPD (IP65/IP54) Краткое описание\***

### **1. ВВЕДЕНИЕ**

Благодарим Вас за выбор универсального многофункционального высокоэффективного<br>преобразователя частоты. INNOVERT IPD – простой и экономичный преобразователь частоты<br>в пыле- и влагозащищенном корпусе с основным набором пар они могут отличаться в деталях от модернизированных версий преобразователя. Данная инструкция должна храниться у конечного пользователя для проведения технического обслуживания.

**\*Подробная инструкция на сайте <http://innovert.ru/>в разделе «Документация».**

#### **2. ОБОЗНАЧЕНИЕ**

ПРЕОБРАЗОВАТЕЛЬ ЧАСТОТЫ **МОДЕЛЬ: IPD152P21B The Community of the Community IPD152P21B1411461610**<br>Вход: 1 фаза 220B 50/60 Гц<br>Выход: 3 фазы 220B 0,1-400Гц 1,5 кВт<br>Перегрузка: 150% в течение 60 с

## IPD 152 P 2 1 B

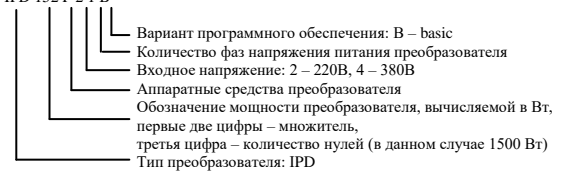

#### 3. **РАЗМЕРЫ (мм)**

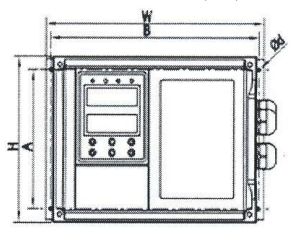

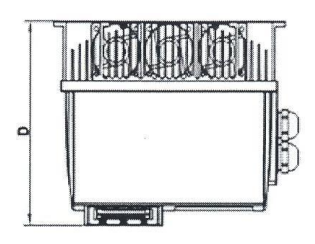

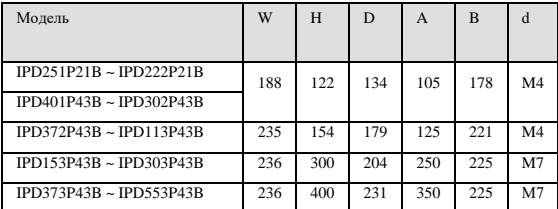

### **4. ОПИСАНИЕ КНОПОК**

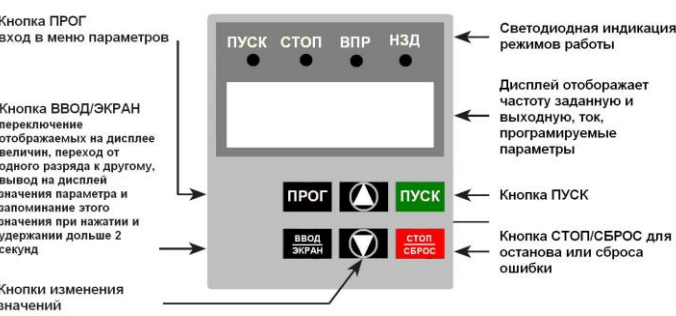

## **5. ХАРАКТЕРИСТИКИ**

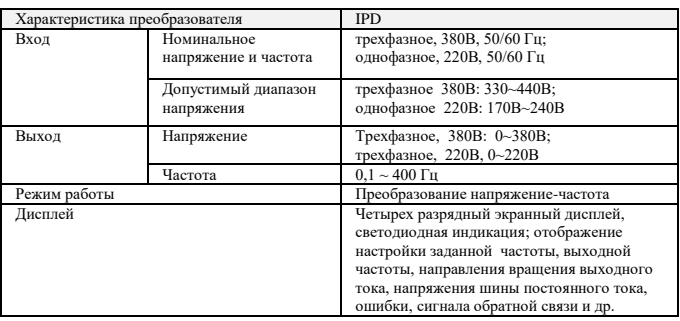

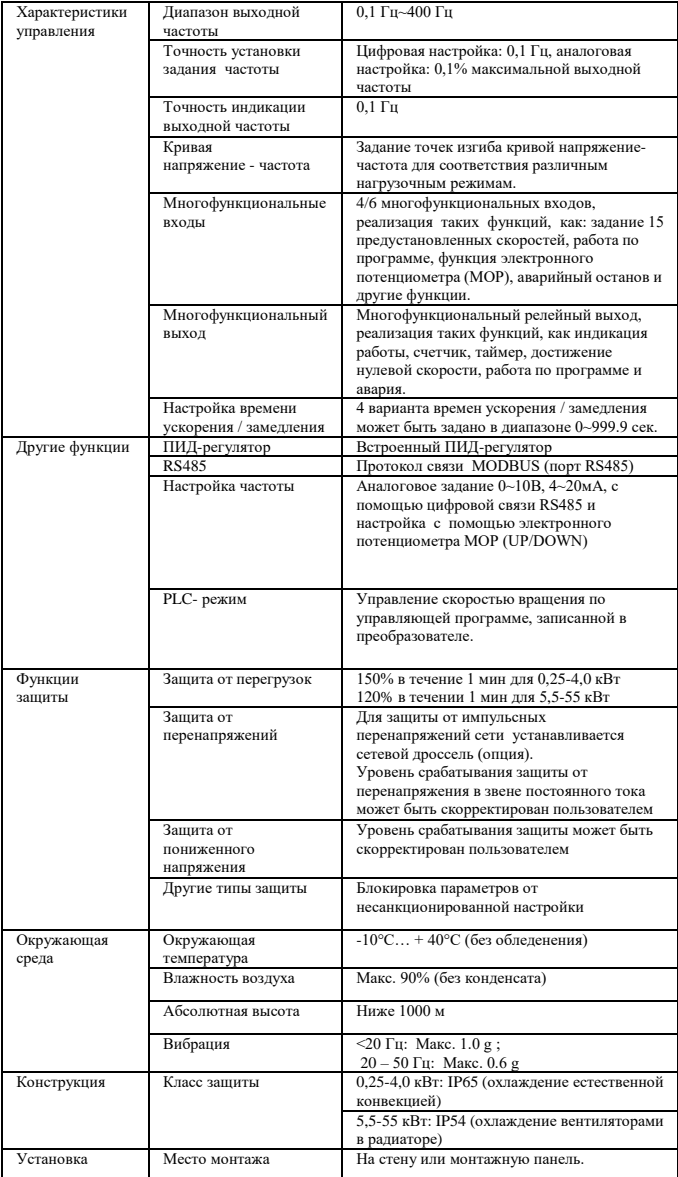

## **6. СХЕМА ПОДКЛЮЧЕНИЯ**

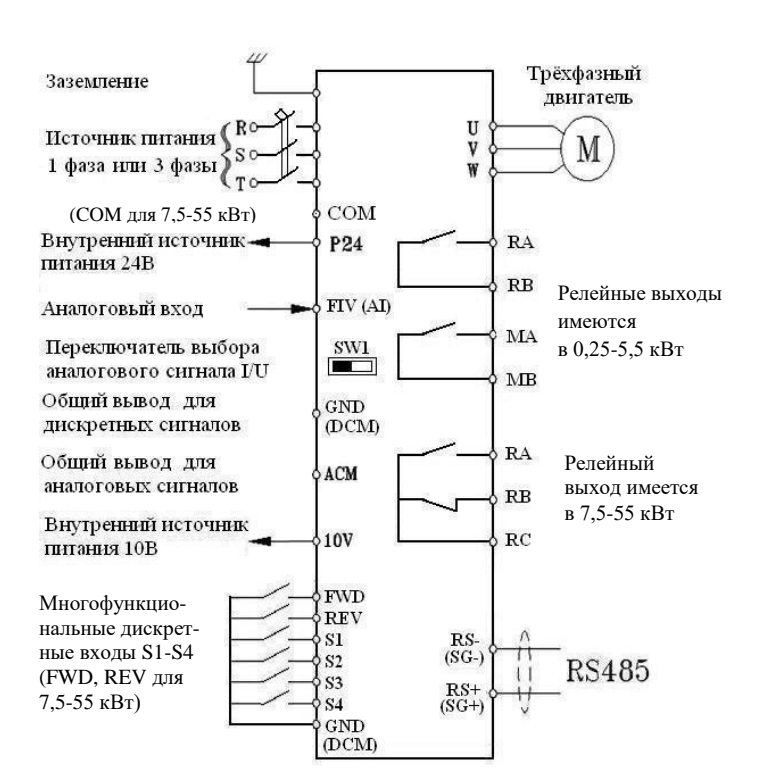

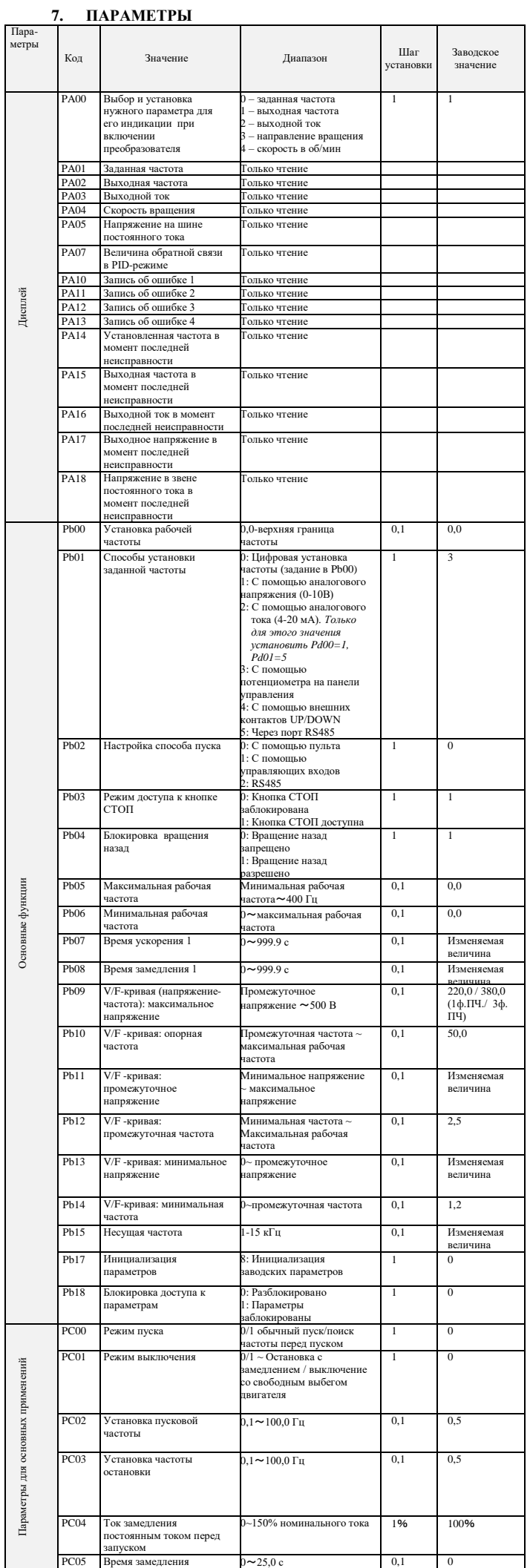

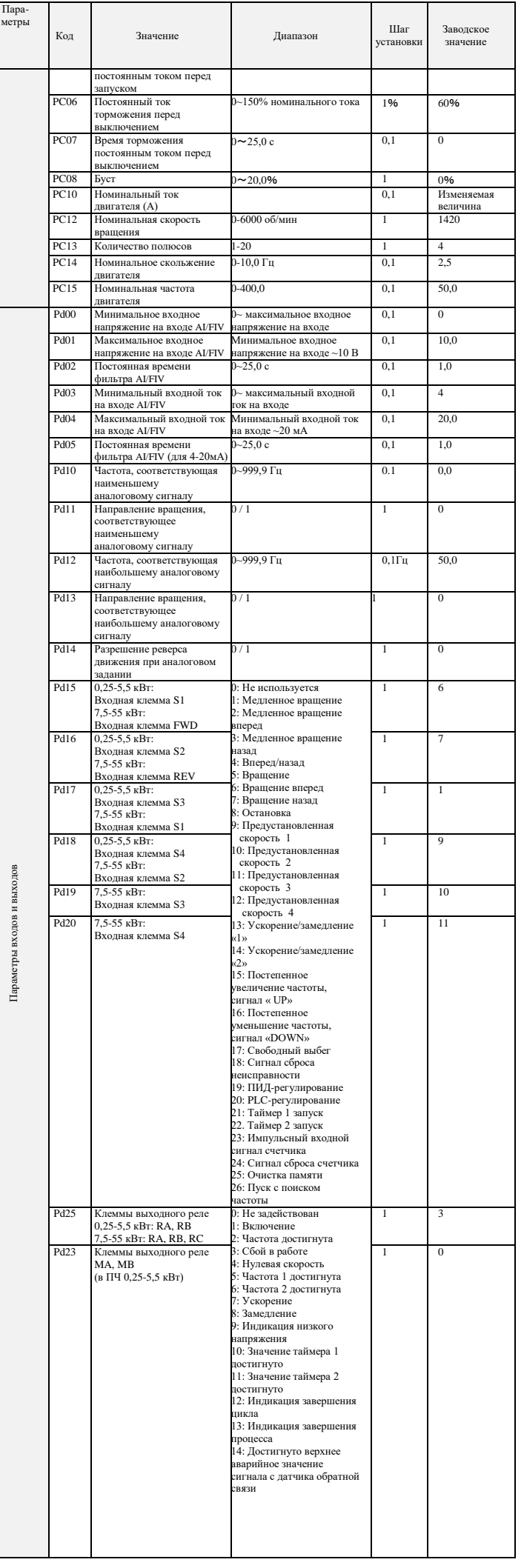

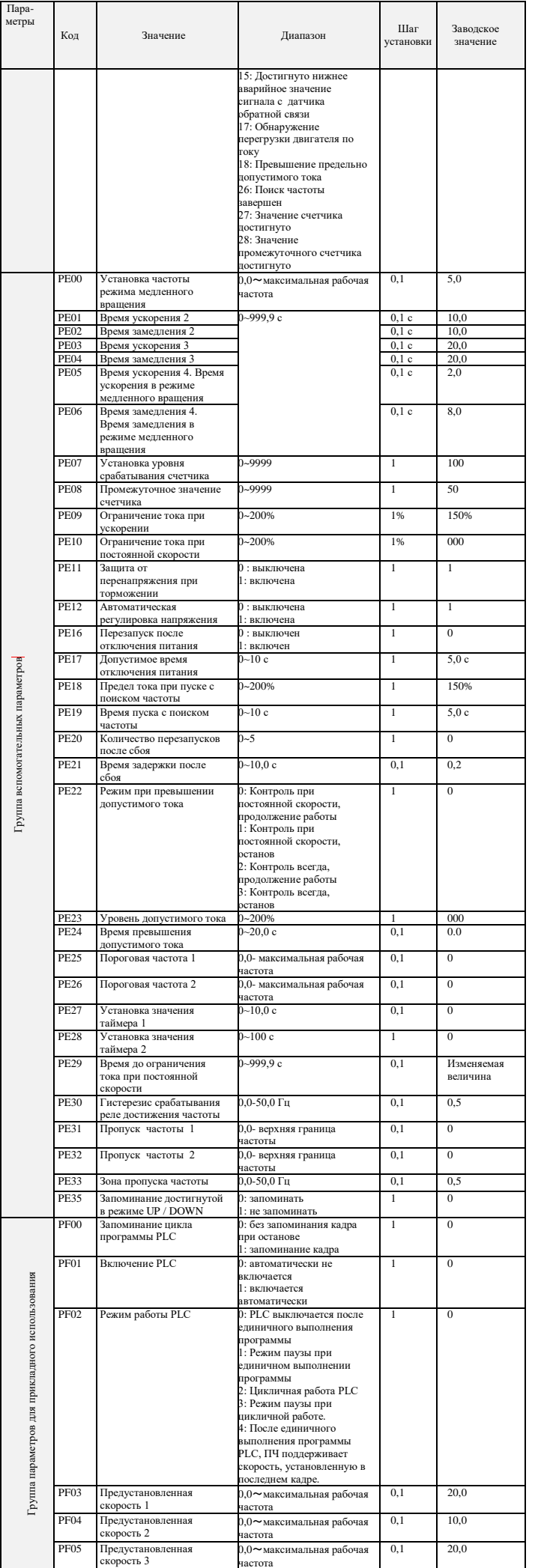

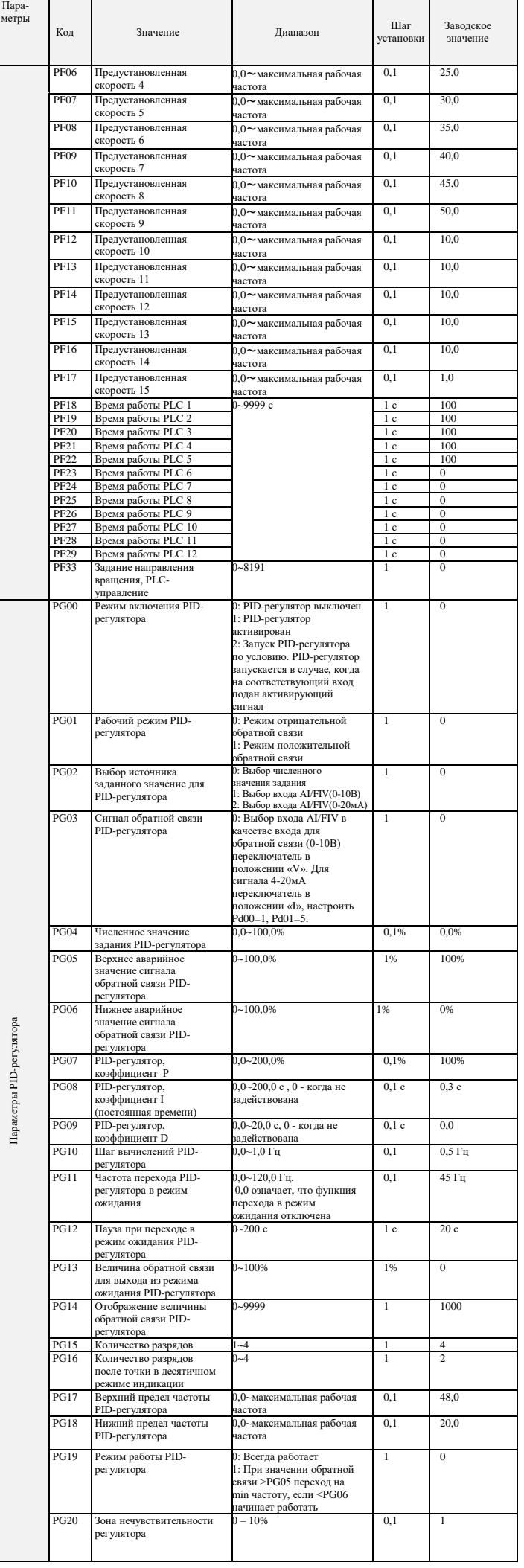

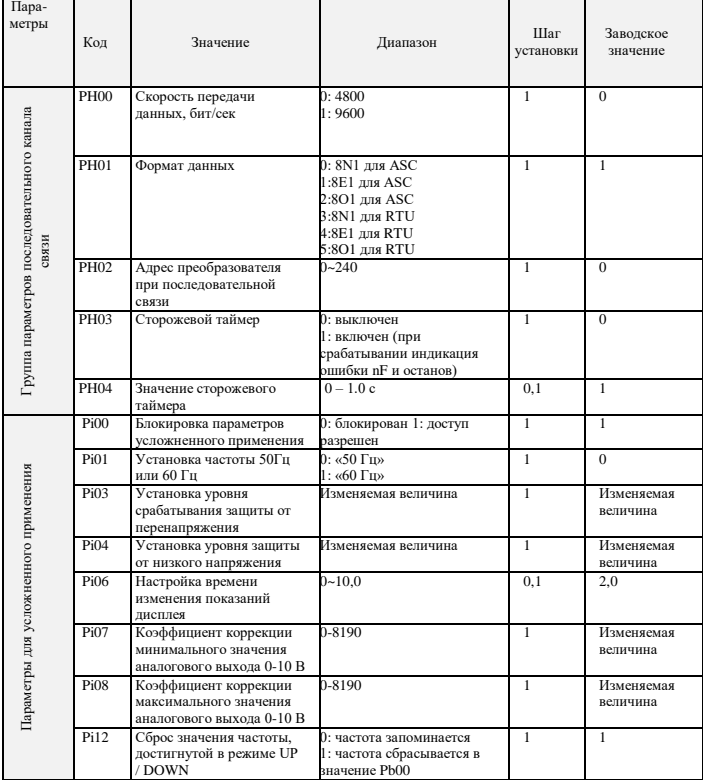

## 8. коды ошибок

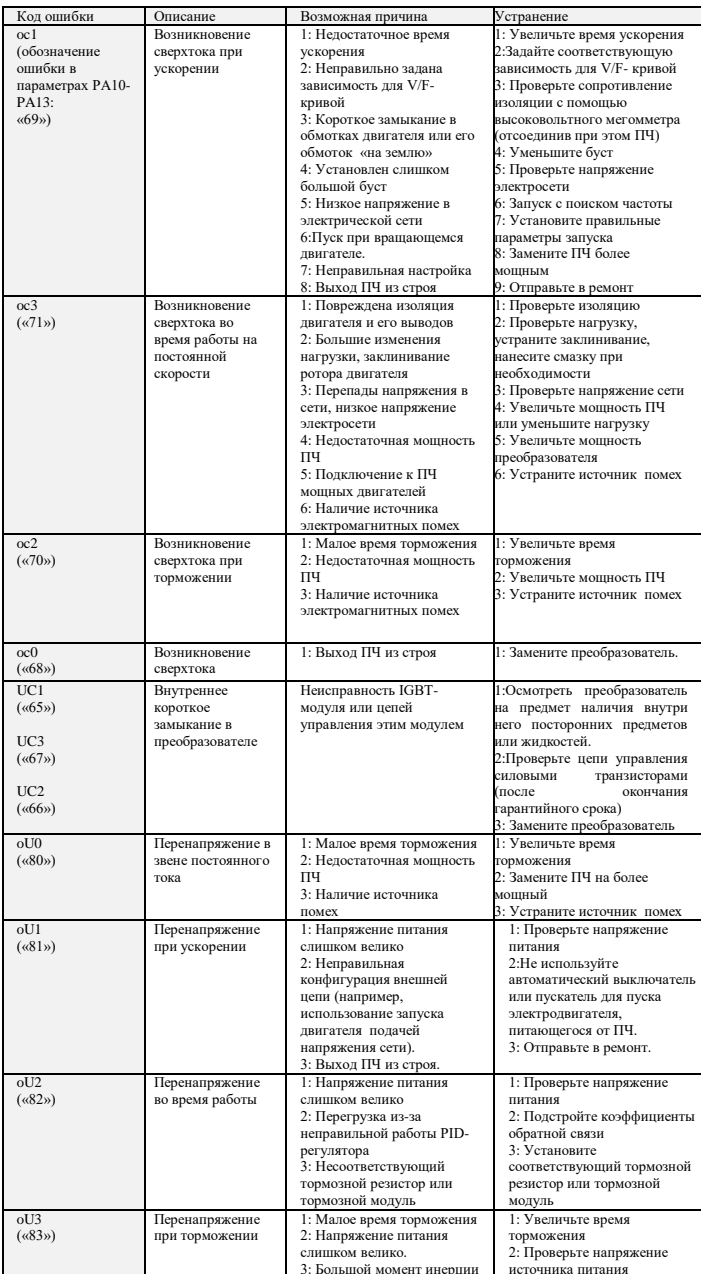

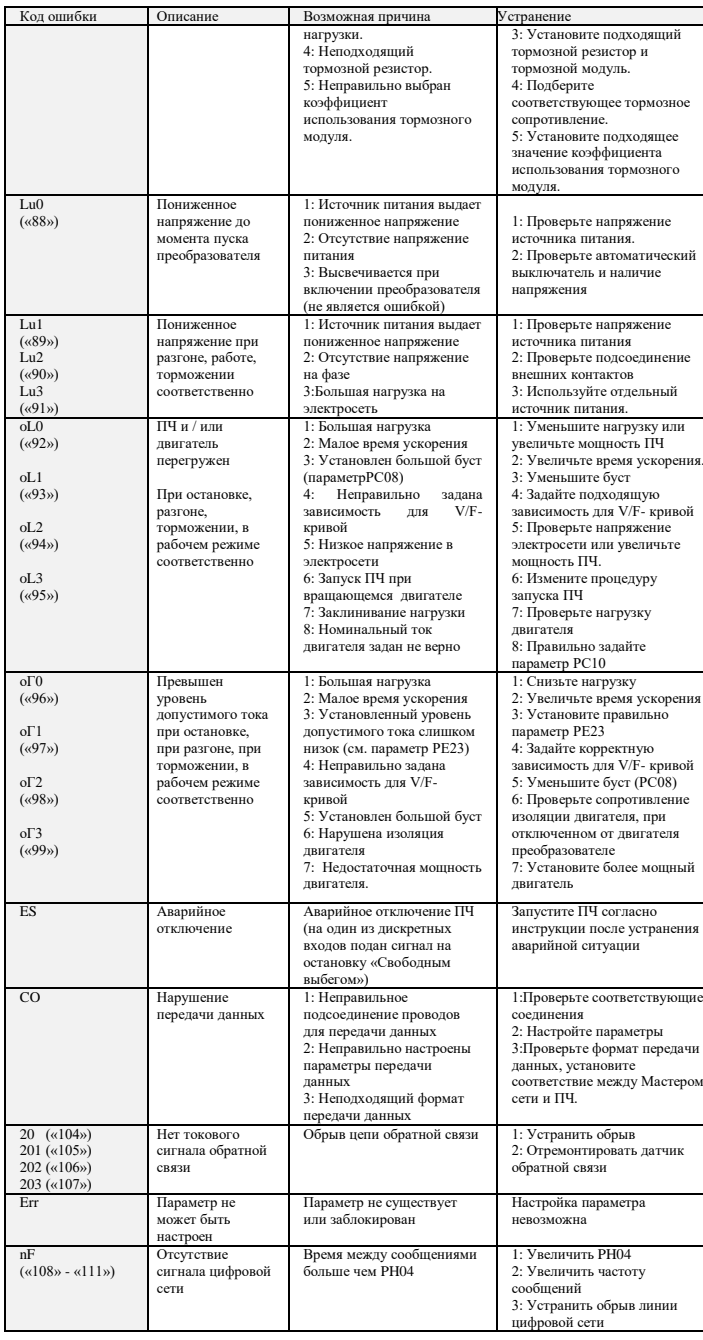

#### $9<sub>1</sub>$ ХАРАКТЕРИСТИКИ ПРЕОБРАЗОВАТЕЛЕЙ ЧАСТОТЫ

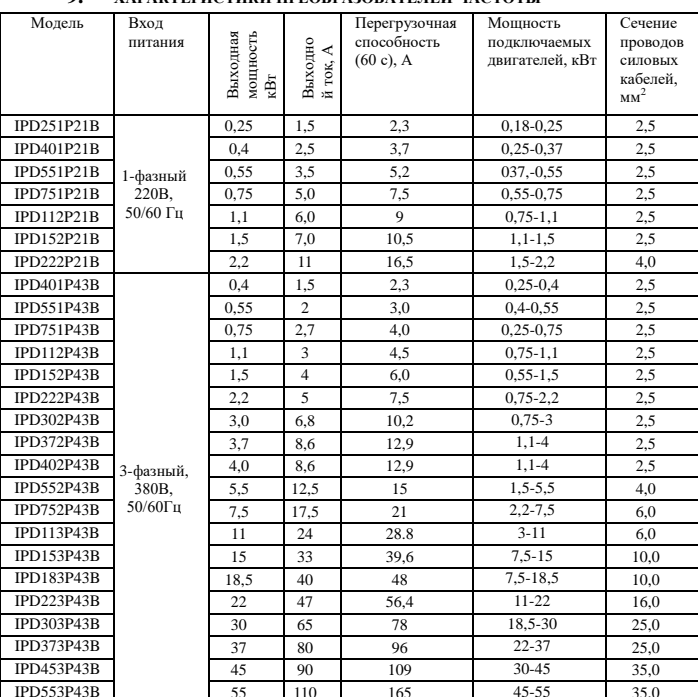

\*Подробная инструкция на сайте http://innovert.ru/

в разделе «Документация».